# **CHM Viewer Crack Product Key**

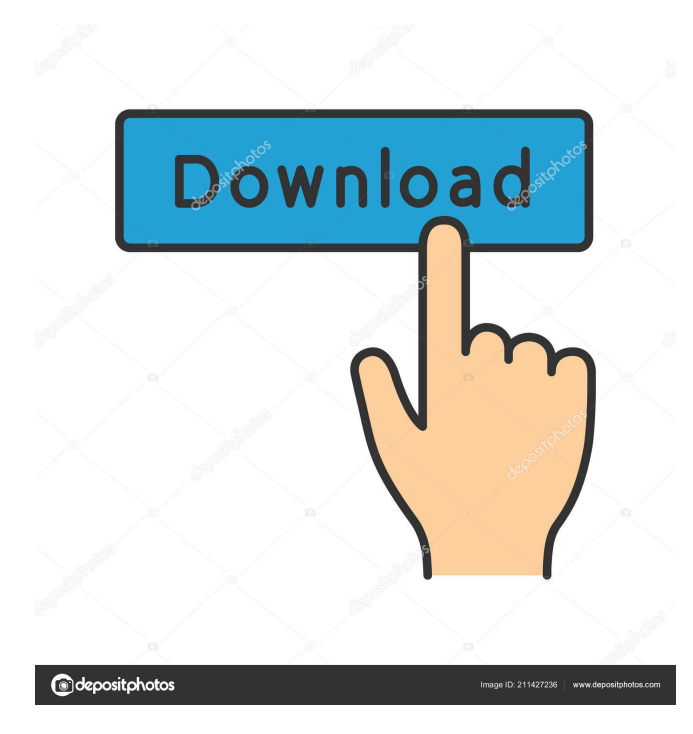

# **CHM Viewer Crack [2022]**

CHM Viewer is a fast and easy-to-use software application with a pretty self-explanatory name: it lets you view the content of HTML help files, namely those with the CHM format. It does not contain complicated options or configuration parameters, so it can be handled with ease by all kinds of users, even the ones inexperienced with such apps. Quick setup and simple GUI The installation procedure does not need a long time to finish. As for the interface, CHM Viewer keeps it simple, opting for a normal frame with a minimal structure, where CHM files can be opened via the file browser only, since the drag-and-drop feature is not supported. So, you can view the table of contents, scroll pages, use a search function when dealing with large amounts of data, copy text selections to the Clipboard, zoom in and out, change the default font, background and highlight color, as well as export information as HTML files. There are no other notable options available here. Evaluation and conclusion Although it is not feature-rich, CHM Viewer provides users with a straightforward method to viewing CHM files. It has minimal impact on system performance, since it runs on low CPU and RAM, and it worked smoothly in our evaluation, without hanging, crashing or popping up errors. from the developers Get CHM Viewer at CrossOver Do you like CrossOver? Then check out our CrossOver Mac App Store Page! Try now! What is new in this release? CHM Viewer 9.5: Added a submenu called "Extract CHM" for extracting CHM files, with the option to keep the original and the extracted CHM files. CHM Viewer 9.4: Added a submenu called "Extract CHM" for extracting CHM files, with the option to keep the original and the extracted CHM files. CHM Viewer 9.3: Added a submenu called "Extract CHM" for extracting CHM files, with the option to keep the original and the extracted CHM files. CHM Viewer 9.2: Added a submenu called "Extract CHM" for extracting CHM files, with the option to keep the original and the extracted CHM files. CHM Viewer 9.1: Added a submenu called "Extract CHM" for extracting

## **CHM Viewer Patch With Serial Key**

The keymacro lets users edit, delete, append and delete lines in files. NOTE: This version of the keymacro software is available only for the 7.4 version of the JKOS Download CHM Viewer is available for free. Visit the Linksys site to download it. The file, called CHM Viewer, is about 9.7 MB in size. The full version contains all the functionalities of the trial version. Security issues While CHM Viewer keeps its users' private files safe, there are some users who might be concerned about the fact that the application does not allow users to change the default settings. However, this is perfectly ok, since most users will not change the default font, background and highlight colors for the sake of easier reading. If you are still worried, you can always select a different folder for the app to save all your files to. CHM Viewer works only on Windows 7 and Windows 8 systems. So, those running Windows XP, Vista, Windows 7 or Windows 8 can use the CHM Viewer app without worries. Nonetheless, we would like to point out that running this software may be considered as a violation of Microsoft's terms of use, which in fact obligates users not to use a program that replaces the default file handling tools. So, we do not recommend it, and strongly advise users to stick to the built-in Windows applications for viewing files. The app supports the following languages: English (United States), English (United Kingdom), German (Germany), French (France), Italian (Italy), Spanish (Spain), Czech (Czech Republic), Polish (Poland), Hungarian (Hungary) and Russian (Russia). With the right resources and resources, a user can use the CHM Viewer application to access any kind of help files, including other languages. So, there is no excuse for the CHM Viewer. Mixed Content: TinyBasic is a little BASIC interpreter with 2 KB of code. All the commands and commands work as expected. Download now the application from my website: I'd like to thank John King for creating this little program for free use. This is a fork of the old DOS version of NETBOX.NET from 77a5ca646e

### **CHM Viewer License Code & Keygen**

This is a free and easy-to-use open source help viewer. You can view HTML help and WinHelp documents (.chm), and other file formats that can be opened by CHM Viewer. More Info: Help Viewer! Hello people! I wrote this application using Perl, with which I hope to satisfy your needs when opening help files with certain formats. It is a free application that is simple to use, and you can use it to view the content of various help files and HTML. I'd like to make it as easy as possible for everyone to use, so I also made it available as a portable app. Before using it, make sure that you have both Microsoft Visual C++ Redistributable for Visual Studio and Perl 5 installed on your computer. Installation is very easy. Perl app Download the.exe file (32-bit or 64-bit) and install. It contains the following features: • CHM Viewer: View the content of CHM files, • Help Viewer: View the content of help files of various formats (for example: HTML, Adobe PDF, HTML Help, WinHelp, etc.), • Simple Installer: View the contents of help files or create/open a CHM file when installing/uninstalling the application. Features: • View the content of CHM files: CHM Viewer is a fast and easy-to-use software application with a pretty self-explanatory name: it lets you view the content of HTML help files, namely those with the CHM format. • It does not contain complicated options or configuration parameters, so it can be handled with ease by all kinds of users, even the ones inexperienced with such apps. • Quick setup and simple GUI: The installation procedure does not need a long time to finish. As for the interface, CHM Viewer keeps it simple, opting for a normal frame with a minimal structure, where CHM files can be opened via the file browser only, since the

#### **What's New in the CHM Viewer?**

Download CHM Viewer 3.0.1 Reviews: Most users like this software application because it is easy to use, lightweight and fast. You are viewing the CHM Viewer 3.0.1 User Reviews Only users who bought this software application are allowed to leave a review. CHM Viewer 3.0.1 is compatible with these versions of Windows: Click on the button below to view the CHM Viewer 3.0.1 User Manual.Q: Can I run the script on the server? Can I run a bash script on a server and send the output to another server? I do not want to SSH into the server to execute a bash script. I want to have a script on the server and I want the output to be sent to another server. I can do it with SSH but I do not want to SSH into the server since the server does not have a monitor and I would need to use another monitor. A: This is what SSH is made for, even if it's a headless server. Just install a remote X server and you can display the screen on your desktop. An inertial measurement unit may be used to measure the motion of a vehicle. An inertial measurement unit includes accelerometers and gyroscopes that are used to calculate vehicle speed, rotation, location, and orientation (e.g., roll, pitch, yaw, etc.). A Global Navigation Satellite System (GNSS) receiver uses information from one or more GNSS satellites to determine an inertial measurement unit's position and orientation. For example, a GNSS receiver may determine that the vehicle's inertial measurement unit has moved horizontally. Because a GNSS receiver knows the inertial measurement unit's position at the time the GNSS receiver received the GNSS signal, a GNSS receiver may be able to calculate that the vehicle's inertial measurement unit has moved horizontally.The BLOCKMUSICsmartphone, that was originally introduced in 2014, was recently unveiled as the BLOCKMUSIC-OM. With the OM-line, BLOCKMUSIC now offers a modular audio extension as well as the first-ever Bluetooth audio in a smartphone: SoundMatic. Through a patent-pending technology called audio mesh, the BLOCKMUSIC-OM and BLOCKMUSIC-OM-audio are able to realize great sound quality and also provide mobility to other connected devices such as the SoundMatic Speaker. With a sound pressure level of up to 110dB, the SoundMatic is able to deliver powerful sound quality for audio playback or music and sound adjustment for personal listening. The SoundMatic's new 2-way design allows sound to be delivered to both ears. In addition to its new design, the SoundMatic Speaker is

#### **System Requirements:**

PC: MINIMUM: OS: Windows XP SP3, Vista SP2, Windows 7 SP1, 8 SP1, Windows 8.1 (64bit), Windows 10 (64bit) Processor: Intel Dual Core 2.3 GHz Memory: 2 GB RAM Hard Disk: 10 GB available space Graphics: 128MB DirectX compatible video card DirectX: Version 9.0 Network: Broadband internet connection Additional Notes: GAME FACE OFF (IF SERIOUS) PLUS:

<https://theknotwork.com/suretime-crack-free-download-2022/>

[http://maxcomedy.biz/fixed\\_delay\\_vol-x64/](http://maxcomedy.biz/fixed_delay_vol-x64/)

<https://en-media.tv/advert/fast-file-renamer-crack-lifetime-activation-code-mac-win/>

<http://exponor.mercurioantofagasta.cl/advert/resistivity-calculator-crack-activator-free-download-mac-win-march-2022/> <https://pieseutilajeagricole.com/wp-content/uploads/2022/06/ardebeth-1.pdf>

<https://mortnacasvergpo.wixsite.com/altrinezim/post/videocad-crack-serial-key-free-download-pc-windows-final-2022> <https://thecvsystem.com/wp-content/uploads/2022/06/paredarv.pdf>

<https://www.hubeali.com/?p=5908>

<https://www.svmhonda.com/travel/verilog-rtl-preprocessor-crack-activator/>

<https://www.indianhomecook.com/wp-content/uploads/2022/06/QuikConvert.pdf>